# Obsah balení

### Vyloučení záruky

#### Technické údaje

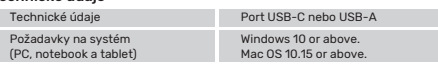

- USB-C/A Dual HDMI Adapter
- Návod k použití

### **Bezpečnostní pokyny**

### Poznámka

- Podpora MST (multi-stream transport) pro současné použití dvou monitorů s různým obsahem.
- Funkce MST závisí na použité grafické kartě, operačním systému a monitoru. MacOS nepodporuje MST, podporuje pouze SST.
- 

# Servis a podpora

Další podpůrné informace naleznete na adrese: www.unitek-products.com E-mailem: support@unitek-products.com

- Do výrobku samovolně nezasahujte a neopravujte ho. Veškeré úkony údržby přenechejte příslušnému odbornému personálu.
- Výrobek neotvírejte a v případě poškození již dále nepoužívejte.
- Na výrobku neprovádějte žádné změny.Tím zanikají veškeré závazky ze
- záruky. Tento produkt, stejně jako všechny ostatní elektrické produkty, nepatří do rukou dětí!

UNITEK nepřebírá žádnou odpovědnost nebo záruku za škody vzniklé neodbornou instalací, montáží nebo neodborným použitím výrobku nebo nedodržováním návodu k použití a/nebo bezpečnostních pokynů.

# **Čeština Návod k použití**

#### Packungsinhalt

#### Haftungsausschluss

#### Technische Daten

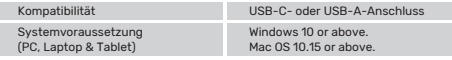

### **C** Hinweis

- USB-C/A Dual HDMI Adapter
- Bedienungsanleitung

#### $\wedge$  Sicherheitshinweise

- MST-Unterstützung (Multi-Stream-Transport) für gleichzeitige
- Verwendung zweier Monitore mit unterschiedlichem Inhalt. • MST-Funktion ist abhängig von der verwendeten Grafikkarte,
- Betriebssystem und Monitor. MacOS unterstützt MST nicht, sondern nur SST.

### Service und Support

Weitere Supportinformationen finden sie hier: www.unitek-products.com Email: support@unitek-products.com

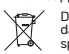

nádobách podle informací připravila místní vláda.<br>Qas Gerät nicht mit anderem Abfall entsorgt werden darf. Es sollte in anderem Abfall entsorgt werden darf. Es sollte in

- Versuchen Sie nicht, das Produkt selbst zu warten oder zu reparieren.
- Überlassen Sie jegliche Wartungsarbeit dem zuständigen Fachpersonal.
- Öffnen Sie das Produkt nicht und betreiben Sie es bei Beschädigungen nicht weiter.
- Nehmen Sie keine Veränderungen am Gerät vor. Dadurch verlieren sie jegliche Gewährleistungsansprüche.
- Dieses Produkt gehört, wie alle elektrischen Produkte, nicht in Kinderhände!

Die UNITEK übernimmt keinerlei Haftung oder Gewährleistung für Schäden, die aus unsachgemäßer Installation, Montage und unsachgemäßem Gebrauch des Produktes oder einer Nichtbeachtung der Bedienungsanleitung und/oder der Sicherheitshinweise resultieren.

# **Deutsch Bedienungsanleitung**

- Email : support@unitek-products.com Le signe de la poubelle barrée signifie que l'équipement ne doit pas  $\sqrt{2}$ être jeté avec d'autres déchets. Il doit être éliminé dans des
- $-$

monitor utilizados. MacOS no es compatible con MST, solo admite SST.

#### Servicio y soporte

Encontrar más información de soporte aquí: www.unitek-products.com Correo electrónico: support@unitek-products.com

#### Zawartość opakowania • USB-C/A Dual HDMI Adapter • Instrukcja obsługi

• La fonction MST dépend de la carte graphique, du système d'exploitation et

de l'écran utilisés. MacOS ne prend pas en charge MST, il ne prend en charge que SST.

# Service et assistance

Vous trouverez ici de plus amples informations concernant l'assistance : www.unitek-products.com

Windows 10 or above Mac OS 10.15 or above.

Требования к системе (ПК, ноутбук и планшет) **(1) Примечание** 

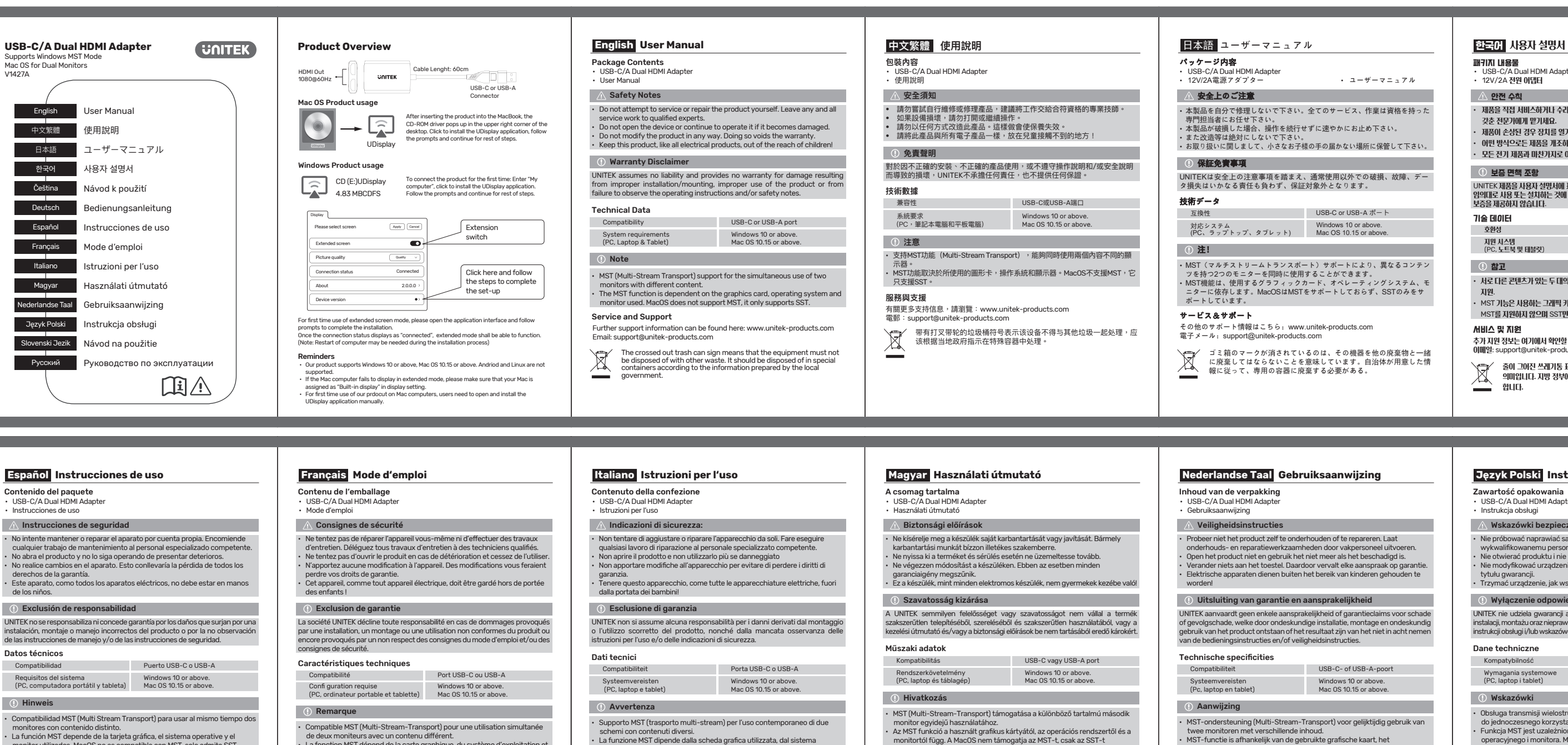

támogatia. Szerviz és támogatás

 $\sqrt{2}$ 

# door de lokale overheid.

Značka přeškrtnuté popelnice znamená, že zařízení nesmí být likvidováno s jiným odpadem. Měl by být zlikvidován ve speciálních<br>nádobách podle informací připravila místní vláda.  $\lambda$ 

El símbolo del cubo de basura tachado significa que el equipo no debe desecharse con otros residuos. Debe desecharse en contenedores especiales de acuerdo con la información preparado por el gobierno local.

• La funzione MST dipende dalla scheda grafica utilizzata, dal sistema operativo e dal monitor. MacOS non supporta MST, supporta solo SST.

#### Assistenza e support

Ulteriori informazioni sul supporto sono disponibili qui: www.unitek-products.com E-mail: support@unitek-products.com

### Uitsluiting van garantie en aansprakelijkheid

Het doorgekruiste vuilnisbakteken betekent dat de apparatuur niet met ander afval mag worden weggegooid. Het moet worden weggegooid in speciale containers volgens de informatie opgesteld<br>door de lokale overheid.

- Probeer niet het product zelf te onderhouden of te repareren. Laat
- Open het product niet en gebruik het niet meer als het beschadigd is.
- 
- 

- 
- Az áthúzott szemeteskuka jel azt jelenti, hogy a berendezést nem szabad más hulladékkal együtt kidobni. Az információknak
- megfelelően speciális tartályokba kell ártalmatlanítani az **Elektek** önkormányzat készítette.

onderhouds- en reparatiewerkzaamheden door vakpersoneel uitvoeren. • Verander niets aan het toestel. Daardoor vervalt elke aanspraak op garantie. • Elektrische apparaten dienen buiten het bereik van kinderen gehouden te

- Il segno del bidone della spazzatura barrato significa che
- l'apparecchiatura non deve essere smaltita con altri rifiuti. Dovrebbe essere smaltito in contenitori speciali secondo le informazioni
- preparato dal governo locale.

UNITEK aanvaardt geen enkele aansprakelijkheid of garantieclaims voor schade of gevolgschade, welke door ondeskundige installatie, montage en ondeskundig gebruik van het product ontstaan of het resultaat zijn van het niet in acht nemen van de bedieningsinstructies en/of veiligheidsinstructies.

> Windows 10 or above. Mac OS 10.15 or above.

- MST-ondersteuning (Multi-Stream-Transport) voor gelijktijdig gebruik van twee monitoren met verschillende inhoud. • MST-functie is afhankelijk van de gebruikte grafische kaart, het
- ondersteunt alleen SST.

╰╾

besturingssysteem en de monitor. MacOS ondersteunt geen MST, het

#### Service en support

ゴミ箱のマークが消されているのは、その機器を他の廃棄物と一緒 に廃棄してはならないことを意味しています。自治体が用意した情

패키지 내용물 • USB-C/A Dual HDMI Adapter • 12V/2A 전원 어댑터 • • • • • • 사용자 설명서

Meer support-informatie vindt u hier: www.unitek-products.com E-mail adres: support@unitek-products.com

de loorgekruiste vuilnisbakteken betekent dat de apparatuur niet //--®, pojemników według informacji przygotowanej przez lokalny //--®, weggegooid in speciale<br>met ander afval mag worden weggegooid. Het moet worden weggegoi

# Wskazówki bezpieczeństwa

#### Wyłączenie odpowiedzialności

- Nie próbować naprawiać samodzielnie urządzenia. Prace serwisowe zlecać wykwalifikowanemu personelowi technicznemu.
- Nie otwierać produktu i nie używać go, gdy jest uszkodzony.
- Nie modyfikować urządzenia. Prowadzi to do utraty wszelkich roszczeń z tytułu gwarancji.
- Trzymać urządzenie, jak wszystkie urządzenia elektryczne, z dala od dzieci!

UNITEK nie udziela gwarancji ani nie odpowiada za szkody wskutek niewłaściwej instalacji, montażu oraz nieprawidłowego stosowania produktu lub nieprzestrzegania instrukcji obsługi i/lub wskazówek bezpieczeństwa.

#### Dane techniczne

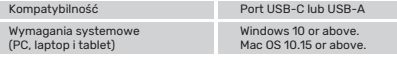

### Wskazówki

• Obsługa transmisji wielostrumieniowej MST (z ang. Multi-Stream-Transport) do jednoczesnego korzystania z dwóch monitorów o różnej zawartości. • Funkcja MST jest uzależniona od stosowanej karty graficznej, systemu operacyjnego i monitora. MacOS nie obsługuje MST, obsługuje tylko SST.

#### Serwis i pomoc techniczna

# **Język Polski Instrukcja obsługi**

Bezpečnostné upozornenia

#### Obsah balenia • USB-C/A Dual HDMI Adapter • Návod na použitie

• Nepokúšajte sa prístroj samostatne ošetrovať alebo opravovať. Prenechajte akékoľvek úkony údržby kompetentnému odbornému personálu. • Výrobok neotvárajte a nepoužívajte ho ďalej, ak je poškodený. • Na zariadení/prístroji nerobte žiadne zmeny. Má to za následok stratu

akýchkoľvek nárokov na plnenie zo záruky.

• Tento prístroj, rovnako ako všetky elektrické zariadenia, nepatrí do detských rúk!

Vylúčenie záruky

UNITEK neručí/nezodpovedá za škody vyplývajúce z neodbornej inštalácie, montáže alebo neodborného používania výrobku alebo z nerešpektovania

návodu na používanie a/alebo bezpečnostných pokynov.

Technické údaje

Windows 10 or above. Mac OS 10.15 or above.

Kompatibilita Port USB-C alebo USB-A

Systémové požiadavky (PC, prenosný počítač a tablet)

Poznámka

• Podpora MST (multi-stream transport) pre súčasné použitie dvoch

monitorov s rôznym obsahom.

• Funkcia MST je závislá od použitej grafickej karty, operačného systému a monitora. MacOS nepodporuje MST, podporuje iba SST.

Servis a podpora

Ďalšie informácie o podpore nájdete tu: www.unitek-products.com

E-mail: support@unitek-products.com

# **Slovenski Jezik Návod na použitie**

Комплект поставки

Техника безопасности • USB-C/A Dual HDMI Adapter • Руководство по эксплуатации

• Не пытайтесь обслуживать или ремонтировать изделие самостоятельно. Доверьте все работы по обслуживанию квалифицированным специалистам. • Не открывайте устройство и не продолжайте использовать его, если оно повреждено. • Ни в коем случае не модифицируйте продукт. Это приводит к аннулированию гарантии. • Храните это изделие, как и все электрические изделия, в недоступном для детей месте!

Отказ от гарантийных обязательств

Компания UNITEK не несет ответственность за ущерб, возникший вследствие неправильного монтажа, подключения и использования изделия не по назначению, а также вследствие несоблюдения инструкции по эксплуатации

и техники безопасности. Технические характеристики

Стандарт Порт USB-C or USB-A

• Поддержка MST (Multi-Stream-Transport) для одновременного использования двух мониторов с разным контентом. • MST зависит от видеокарты, операционной системы и монитора, который вы используете. MacOS не поддерживает MST, она

поддерживает только SST. Отдел техобслуживания

Подробнее смотрите здесь: www.unitek-products.com Электронное письмо: support@unitek-products.com

**Энак перечеркнутой мусорной корзины означает, что** 

с информацией подготовило местное самоуправление.

- Dodatkowe informacje są dostępne na stronie: www.unitek-products.com E-mail: support@unitek-products.com
- Znak przekreślonego kosza oznacza, że sprzętu nie wolno wyrzucać razem z innymi odpadami. Należy wyrzucić go do specjalnych
	- pojemników według informacji przygotowanej przez lokalny samorząd.

További támogatási információt itt talál: www.unitek-products.com Email: support@unitek-products.com

speziellen Behältern gemäß den von der örtlichen Regierung erstellten Informationen entsorgt werden.

# conteneurs spéciaux selon les informations préparé par le

### gouvernement local.

оборудование нельзя утилизировать вместе с другими отходами. Следует утилизировать в специальных контейнерах в соответствии

**Русский Руководство по эксплуатации**

• MST(マルチストリームトランスポート)サポートにより、異なるコンテン • MST機能は、使用するグラフィックカード、オペレーティングシステム、モ

• 本製品を自分で修理しないで下さい。全てのサービス、作業は資格を持った

### 기술 데이터

• 서로 다른 콘텐츠가 있는 두 대의 모니터를 동시에 사용할 수 있는 MST(멀티 스트림 전송) 지원.

• MST 기능은 사용하는 그래픽 카드, 운영 체제 및 모니터에 따라 달라집니다. MacOS는 MST를 지원하지 않으며 SST만 지원합니다.

#### 서비스 및 지원

추가 지원 정보는 여기에서 확인할 수 있습니다: www.unitek-products.com 이메일: support@unitek-products.com

V 줄이 그어진 쓰레기통 표시는 장비를 다른 폐기물과 함께 폐기해서는 안 된다는 의미입니다. 지방 정부에서 마련한 정보에 따라 특수 용기에 담아 폐기해야 ₩ 합니다. نست

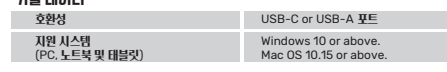

## ○ 참고

• 제품을 직접 서비스하거나 수리하려고 시도하지 마세요. 모든 서비스 작업은 자격을 갖춘 전문가에게 맡기세요.

• 제품이 손상된 경우 장치를 열거나 계속 작동시키지 마세요. • 어떤 방식으로든 제품을 개조하지 마세요. 그렇게 하면 보증이 무효화됩니다. • 모든 전기 제품과 마찬가지로 이 제품도 어린이의 손이 닿지 않는 곳에 보관하세요!

# 안전 수칙

UNITEK 제품을 사용자 설명서에 표시된 안전 수칙을 준수하지 않고 부적절하게 제품을 임의대로 사용 또는 설치하는 것에 발생하는 손해에 대해 어떠한 책임도 지지 않으며 보증을 제공하지 않습니다.

#### 보증 면책 조항